IBM Innovate 2010IT Portfolio Management made easy with Rational Focal Point

### **Sreehari Narasipur**

*Program Director, Rational Software snarasip@in.ibm.com PPM-1314*

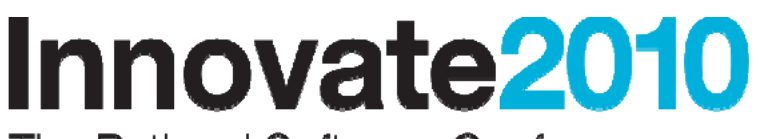

The Rational Software Conference

### Let's build a smarter planet.

The premiere software and product delivery event. **August 17-18, India**

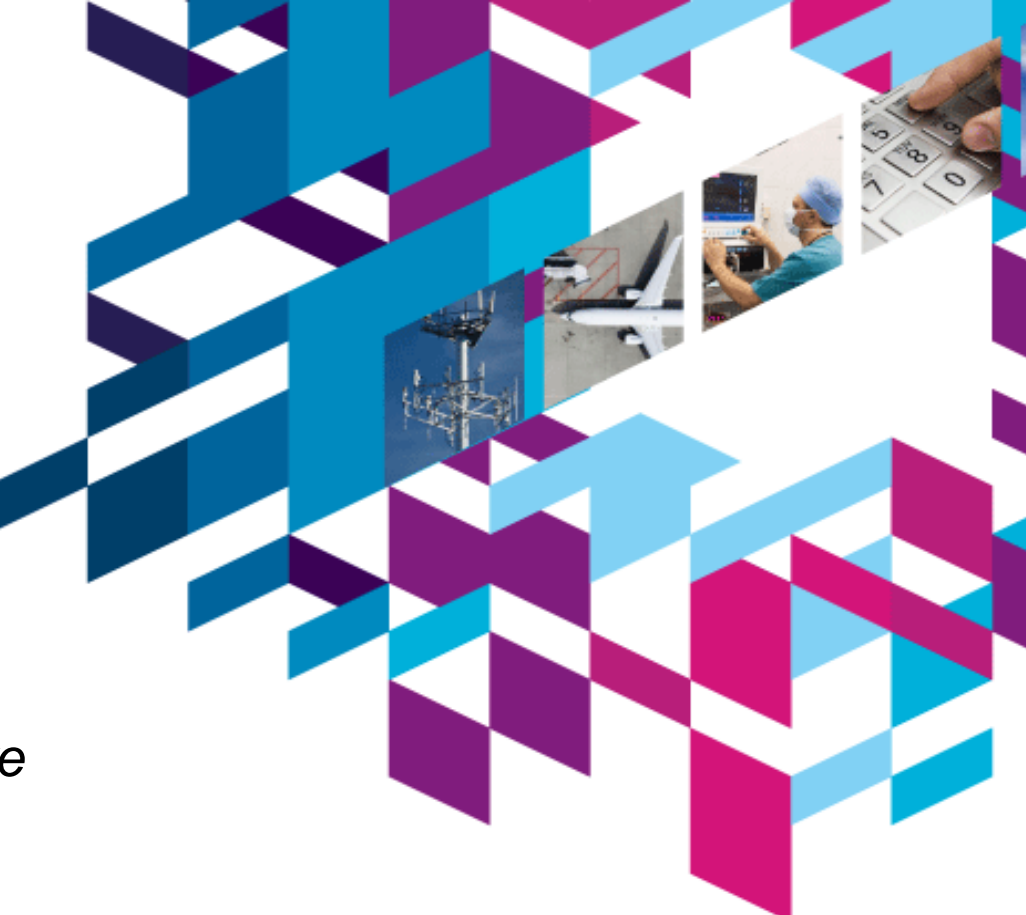

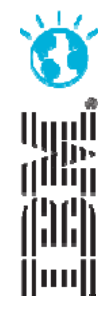

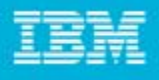

## **Disclaimer**

**2**

 **Disclaimer:** © Copyright IBM Corporation 2010. All rights reserved. These materials are intended solely to outline our general product direction and should not be relied on in making a purchasing decision. Information pertaining to new product is for informational purposes only, is not a commitment, promise, or legal obligation to deliver any material, code or functionality, and may not be incorporated into any contract. The development, release, and timing of any features or functionality described for our products remains at our sole discretion. Nothing contained in these materials is intended to, nor shall have the effect of, creating any warranties or representations from IBM or its suppliers or licensors, or altering the terms and conditions of the applicable license agreement governing the use of IBM products. IBM, the IBM logo, Rational, the Rational logo, Telelogic, the Telelogic logo, and other IBM products and services are trademarks of the International Business Machines Corporation, in the United States, other countries or both. Other company, product, or service names may be trademarks or service marks of others.

# Agenda

- $\mathcal{L}_{\mathcal{A}}$ Business Today
- П Challenges within IT portfolio management
- Rational PPM solutions
- Why do system deployments fail?
- How do I deploy successfully?
- Deployment roadmap phased approach
- Focal Point IT portfolio management template
- Value of the IT portfolio management template
	- ▶ Get visibility
	- Collaboration
	- **Increase portfolio value**
	- ▶ Portfolio alignment
- **Summary**
- Questions?

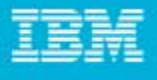

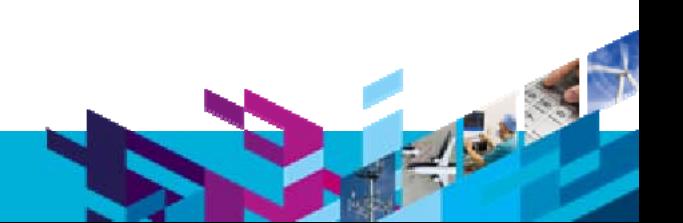

### Business Today

**4**

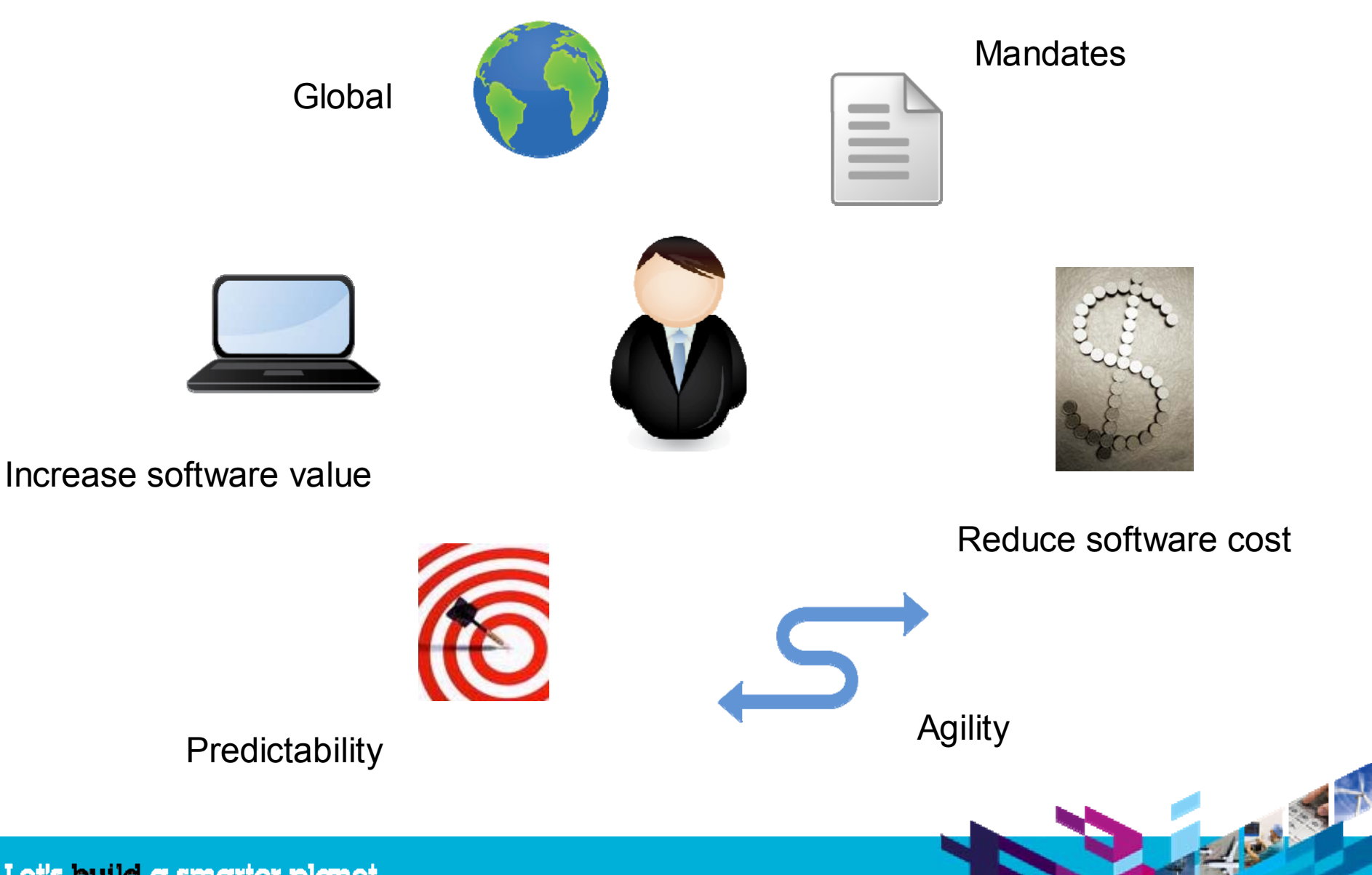

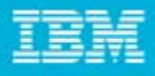

# Challenges in Product Portfolio Management

 "Companies find that their greatest **Management** decisions. Unfortunately, most companies are focusing on project **Management** challenges are properly valuing product opportunities and making objective portfolio management execution as opposed to portfolio decision-making, despite having identified challenges in choosing and maximizing product portfolio value."

> **Production of the State** Jim Brown

VP Global Product Innovation & Engineering Research

Aberdeen*Group*

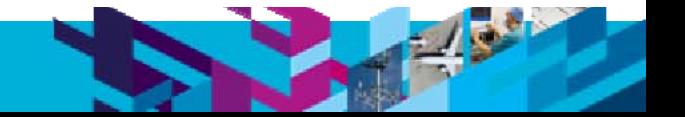

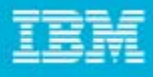

# Rational PPM Solutions

Link the business to planning and execution and improve reporting

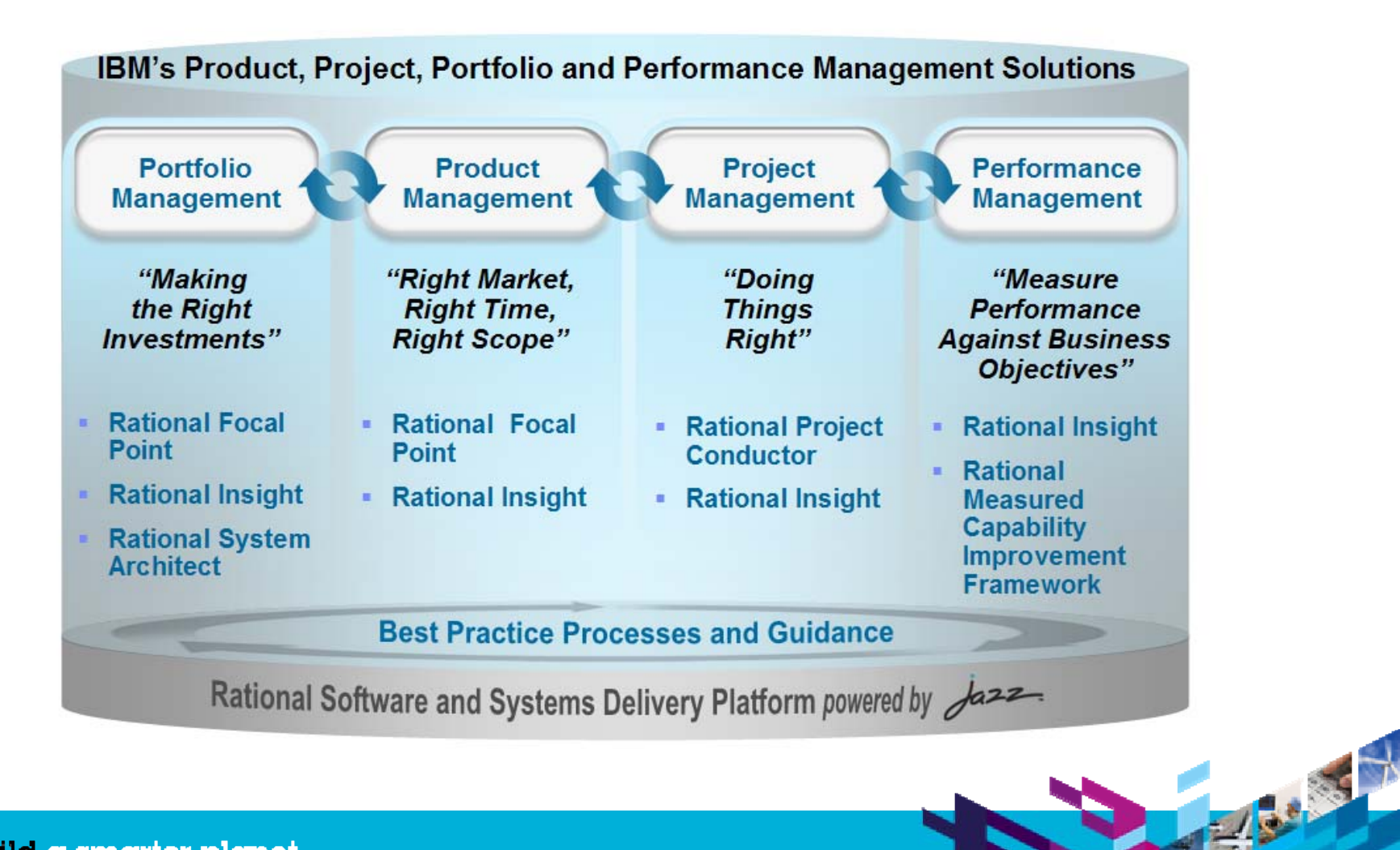

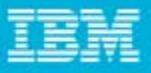

**Barnet** 

# What is Rational Focal Point?

- Rational Focal Point™ is a configurable Web-based decision support platform for:
	- ▶ Product management
	- ▶ Product portfolio management
	- **IT Portfolio management (Project Portfolio, Application Portfolio)**
- Focal Point reduces the chaos of managing information in e-mails, documents and spreadsheets by providing a collaborative environment for centralizing requirements, products and product data.

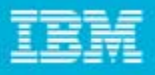

### Develop the *right* thing at the *right* time for the *right* market

## **Automated Idea Capture**

• Automate tactical activities like idea capture, and provide consistency to the evaluation and approval processes

# **Value-Based Selection**

• Keep the focus of decisions on creating value for your customers and your business

### **Investment Visibility**

• Manage and monitor your product, project, or application portfolio as investments

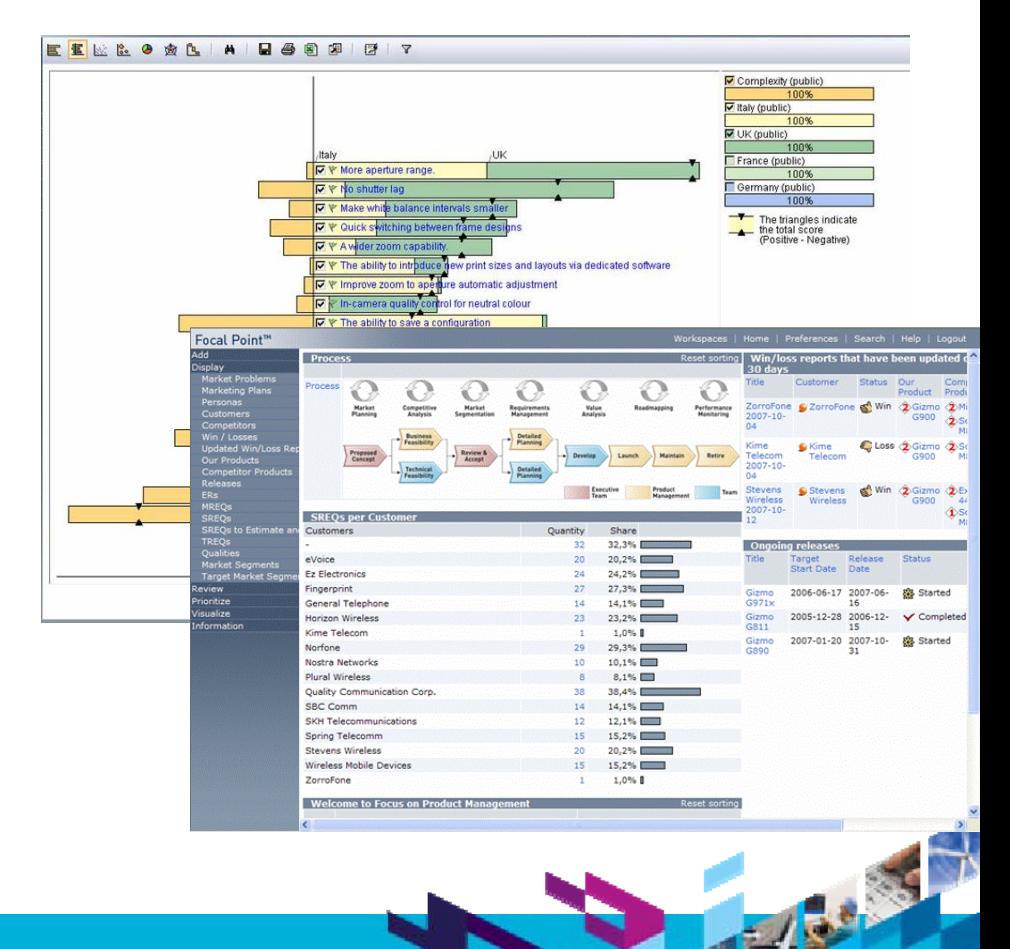

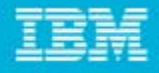

### Target users

- • Primary target audience:
	- –Senior Executives, Directors (Development, PMO)
	- –Product Managers, Marketing Managers
- • Secondary target audience:
	- –Program or Project Managers
	- Implementation Team Leads
	- Implementation Teams

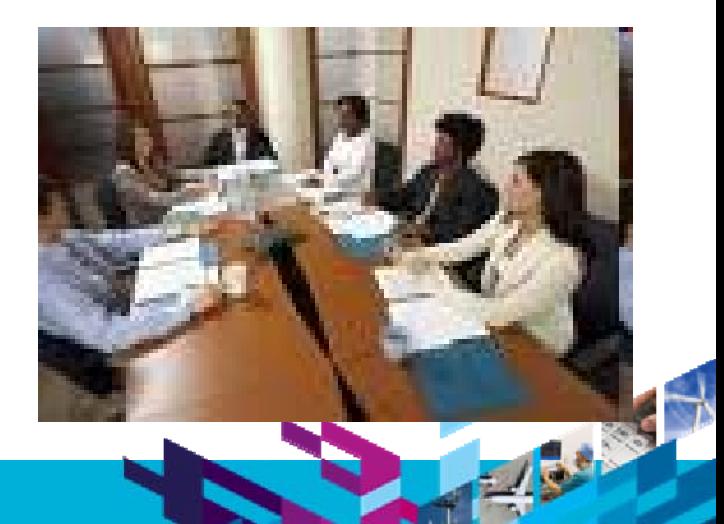

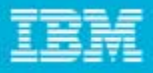

Bei T

### What makes Rational Focal Point™ unique?

- **A** user friendly, 100% web based platform for requirements management, product management, and product portfolio management, project portfolio mangement
- Extremely flexible configured with no programming involved.
- Is adapted to your process, methods and workflow not the other way around.
- A Prioritisation engine with a top-down approach rather than bottom up
- Pair Wise Comparison Engine
- Designed to be used for the Business

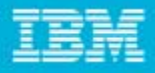

138.3

### Collaboration Challenges

- **Time consuming to assemble management overviews.**
- Many distributed information sources (Excel-mania, emails, etc.).
- Many formats for the same type of information.
- No central information repository.
- Difficult for key stakeholders to have visibility when necessary.
- Difficult to know when stakeholder input is beneficial or necessary.
- Many team members doing the same work, wasting resources and earned value.

### The "Balancing Act" to making the right decision

- $\blacksquare$ Cost to Complete
- × Break Even Point
- $\blacksquare$ One-Year Cost Benefit
- $\blacksquare$ Business Operational Cost Impact
- $\blacksquare$ Customer Retention
- $\mathcal{C}$ Revenue Growth
- $\blacksquare$ Time Criticality
- п Information Availability
- п Strategic Alignment
- п Corporate Mandate
- Г Market Attractiveness
- Г Complexity/Sizing

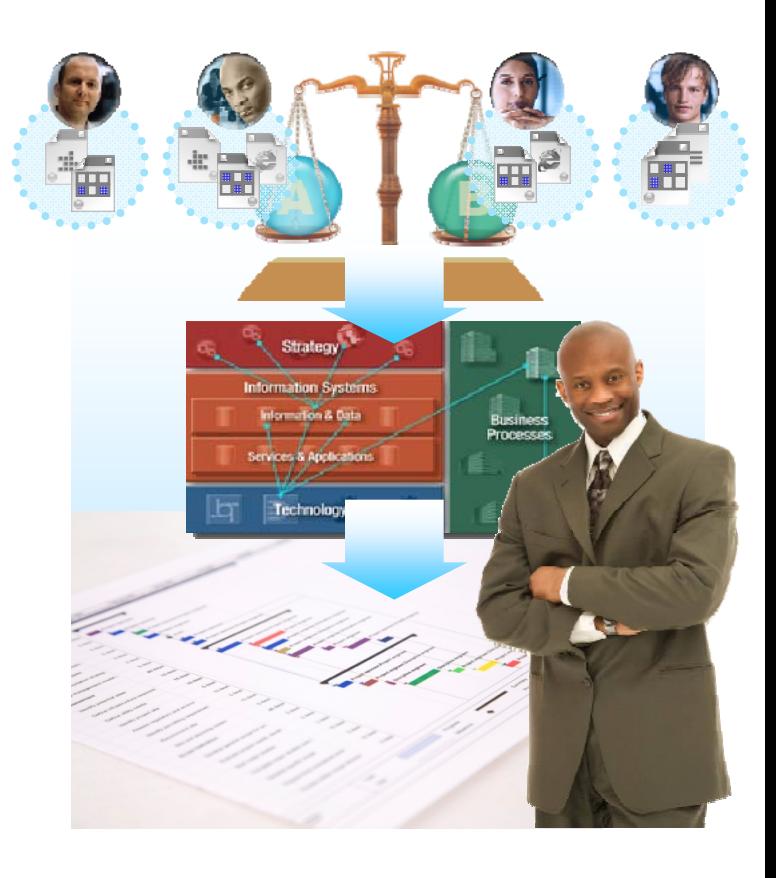

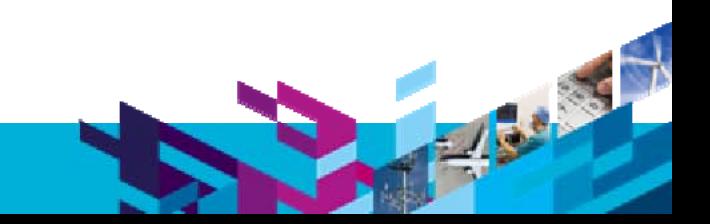

### What information can be managed in Rational Focal Point™?

- $\mathcal{C}$ Market Inputs
- $\mathcal{C}$ Customer Requests
- $\mathcal{C}$ Engineering Details
- $\mathcal{L}_{\mathcal{A}}$ Business Intelligence
- $\mathcal{C}$ Competitive Analysis
- $\mathcal{C}$ Market Launch Plan
- $\mathcal{C}$ Requirements
- $\mathcal{C}$ **Surveys**
- $\mathcal{C}$ Win / Loss Data
- $\mathcal{L}_{\mathcal{A}}$ Voice of the Customer
- $\mathcal{C}$ SWOT Analysis
- $\mathcal{C}$ Product Specification Documents
- Use Cases
- Personas
- Г Regulations/Standards
- Г End User Manuals
- Cost Estimation Details
- Performance Metrics
- Test Cases

п

…

- Marketing Requirements Documents (MRDs)
- Г Product Requirements Documents (PRDs)
- Roadmaps / Releases
- Compliance Statements

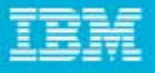

### Product Portfolio Management – Best Practices

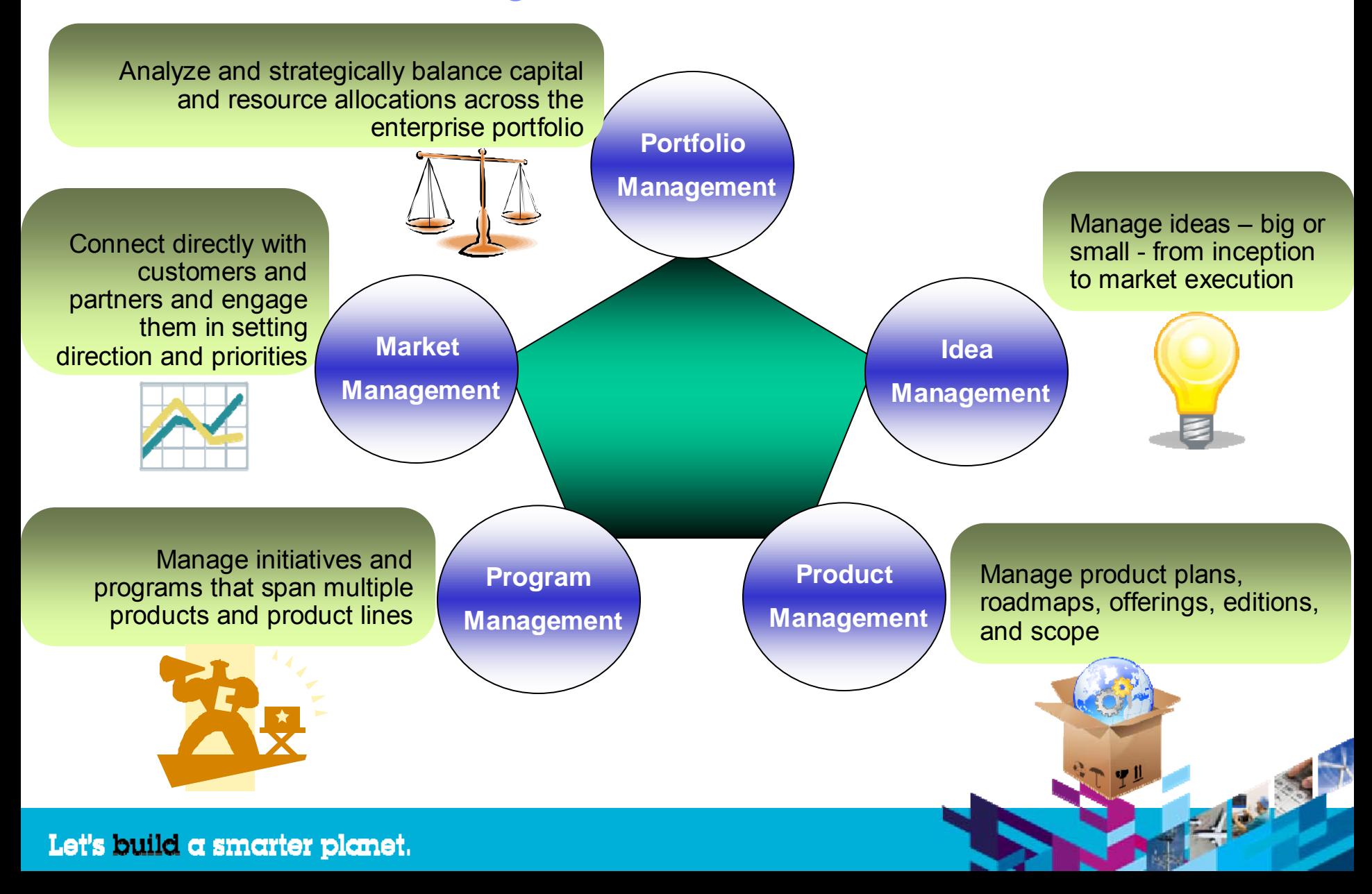

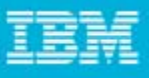

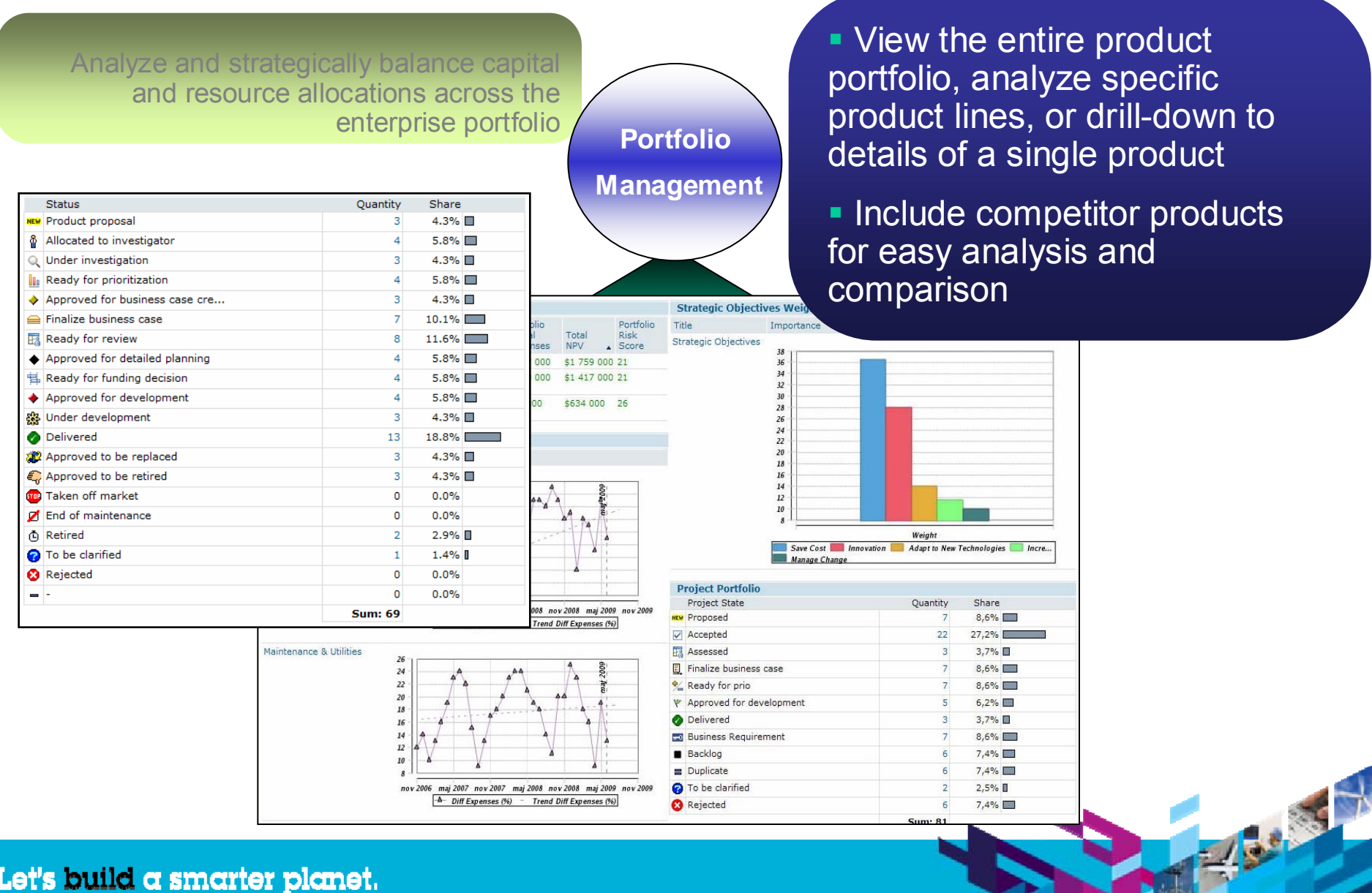

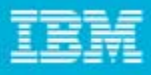

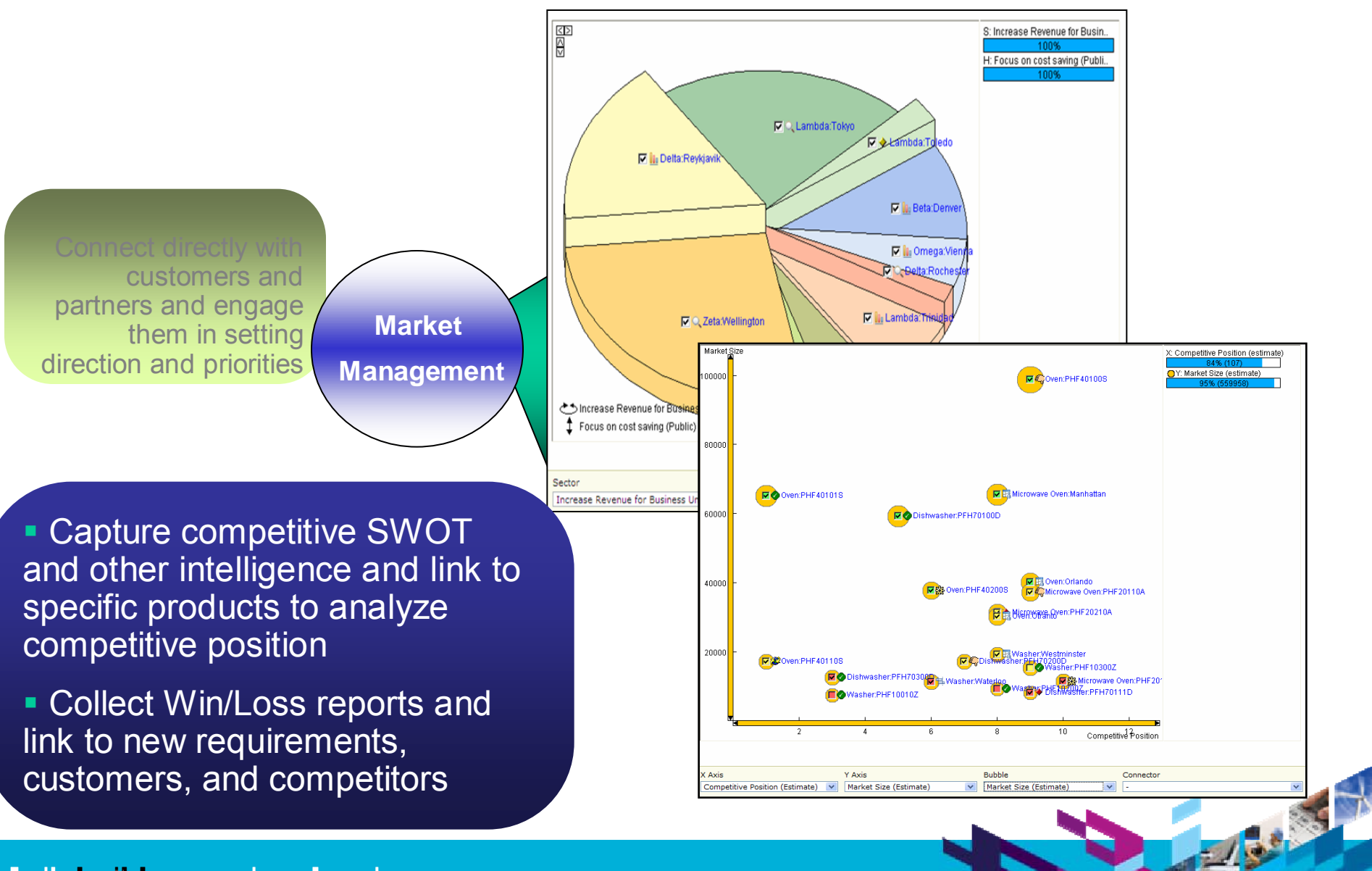

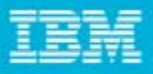

**Dates** Projects ◆ FT Target Start Date ◆ V Planned Start Dat. ◆ F Actual Start Date

### Product Portfolio Management with Focal Point

**Balance and sequence** product releases to maximize value and meet strategic goals

**View stages, gates,** milestones, requirements associated with each product in the pipeline

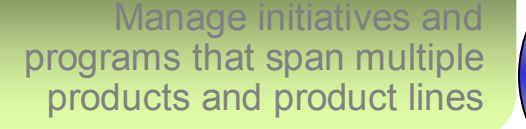

**Program Management**

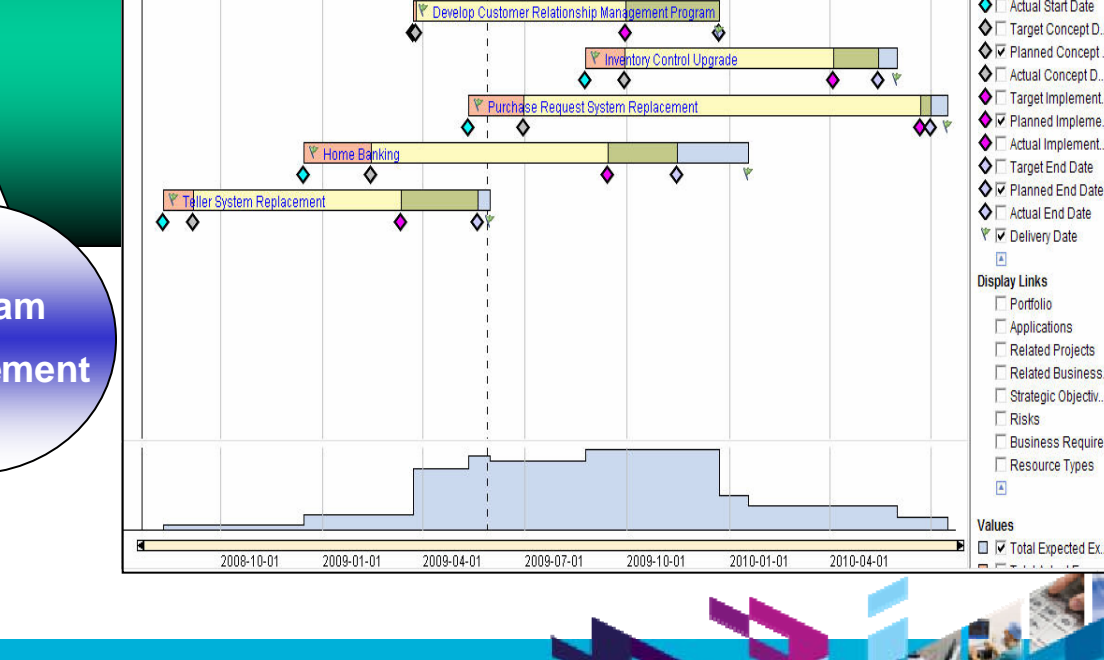

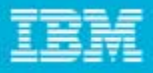

Visualize the cost/benefit trade-off and see the impact on value delivered

Include other criteria to build full picture of value

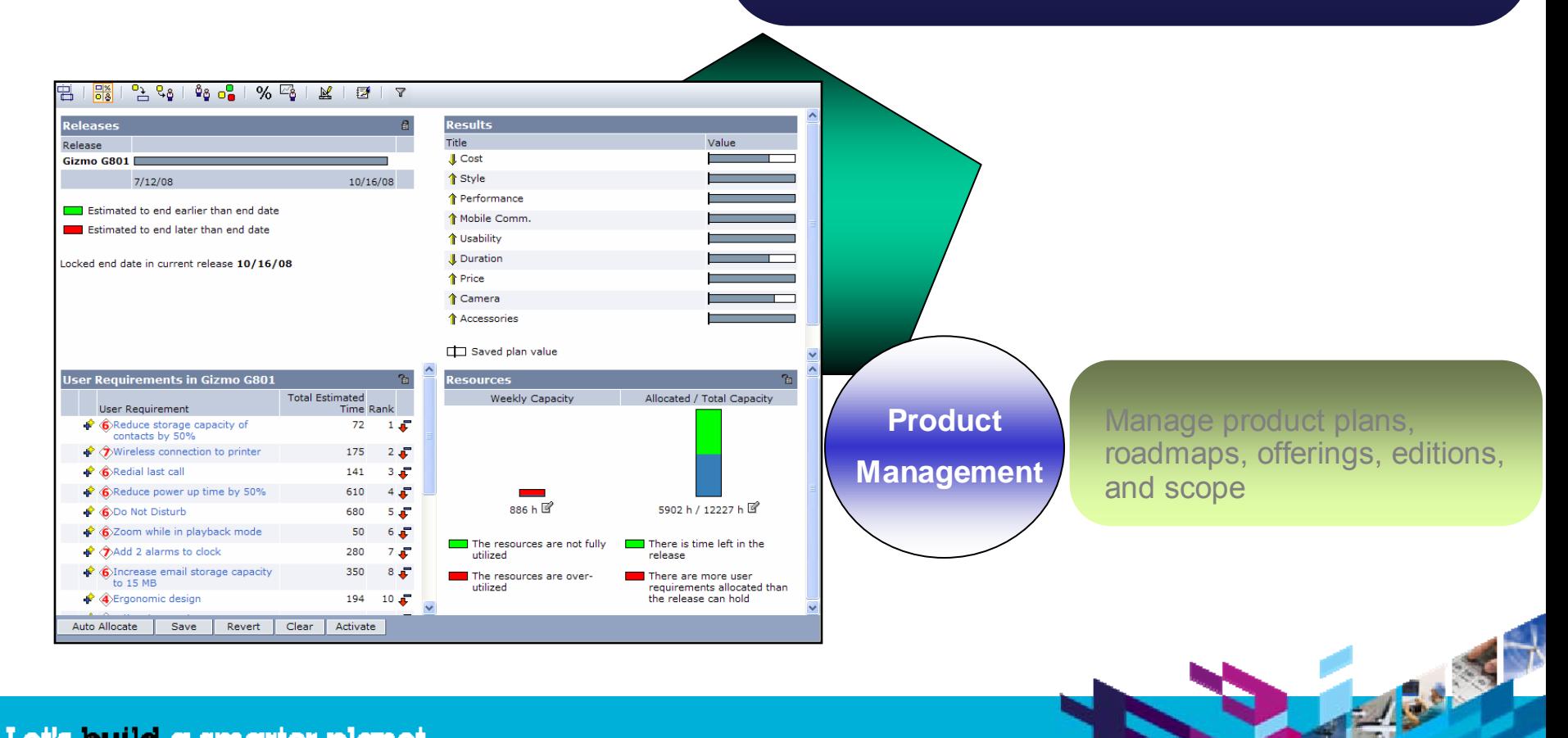

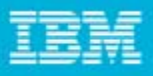

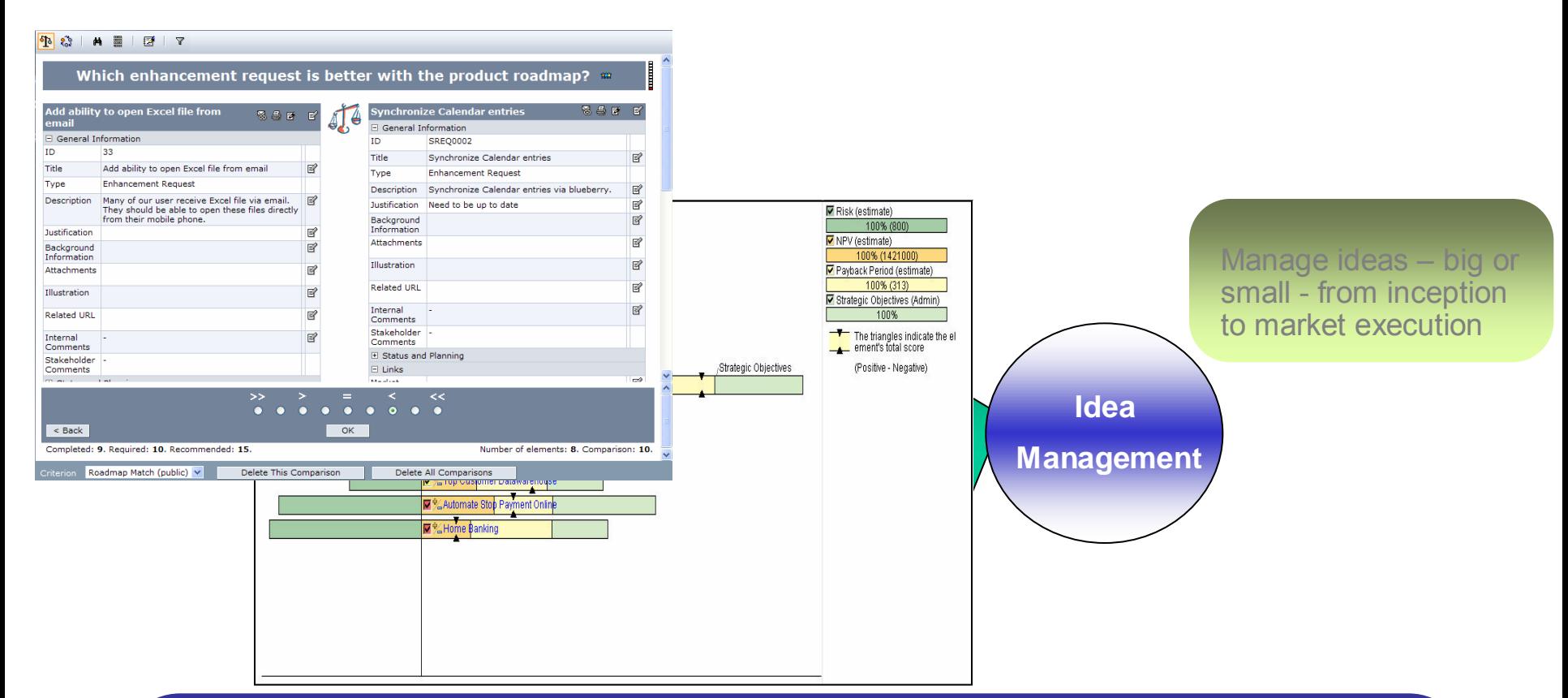

Allow customers or internal stakeholders to vote on the value of features or products

 Compile the results of all votes to determine which products will be the "winners"

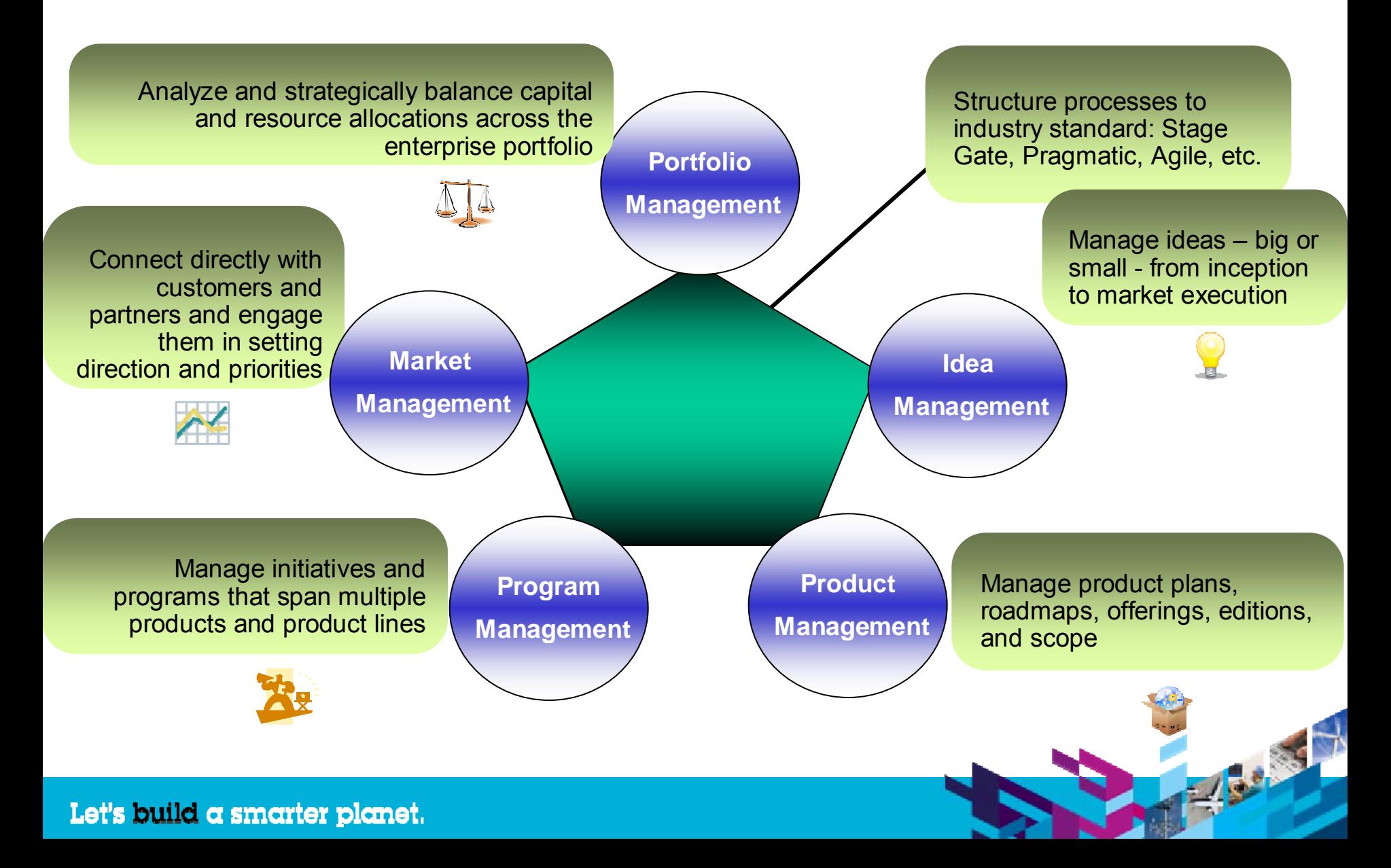

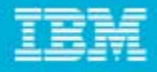

THE R. P. LEWIS

### Database Structure and Relationships

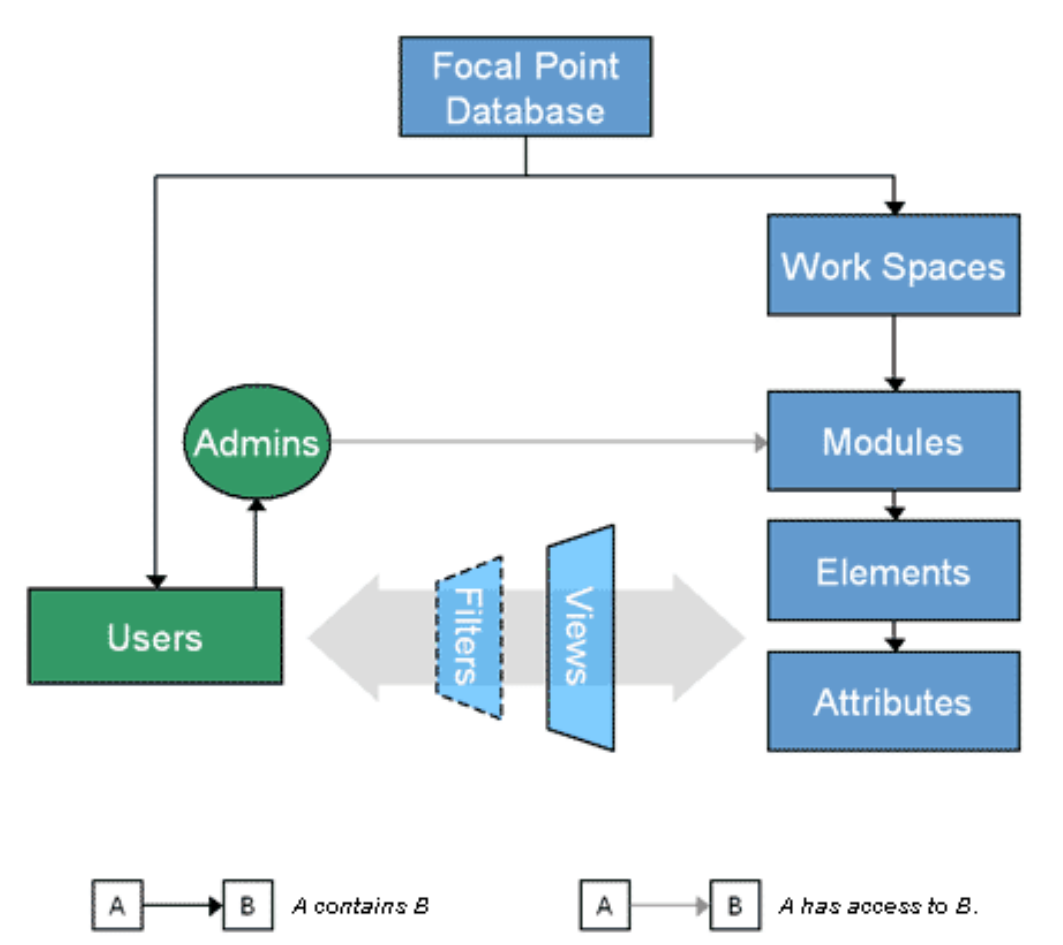

A **Work Space** consists of a set of **Modules**. These **Modules**  A **Work Space** consists of a set of **Modules**. These **Modules (Tables)** each contain a structured set of **Elements (records)** with **(Tables)** each contain a structured set of **Elements (records)** with customized **Attributes (Fields**) customized **Attributes (Fields**)

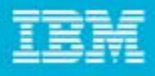

# Workspaces, Modules, and Elements

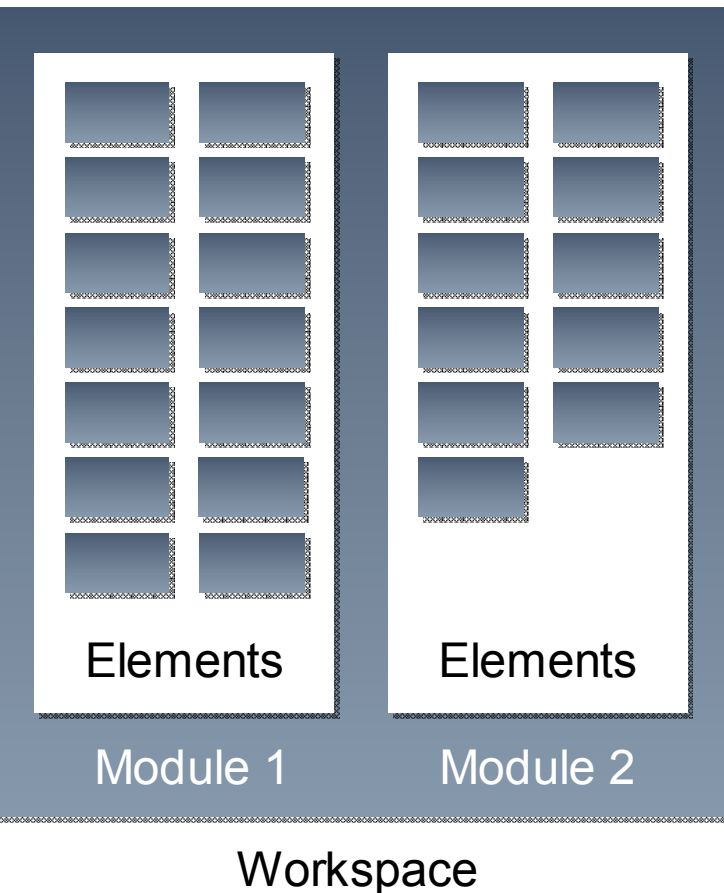

- ×, Examples of modules (like a table)
	- ▶ Requirements
	- Ы Releases
	- ▶ Needs
	- ▶ Test Cases
	- **▶ Defects**
- There are a number of special modules that always exist in an Focal Point installation, for example
	- $\blacktriangleright$  Products
	- Ы Releases
	- $\blacktriangleright$ Requirements
	- **▶ Criteria**

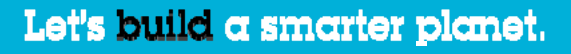

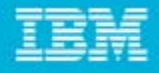

# Users and Members

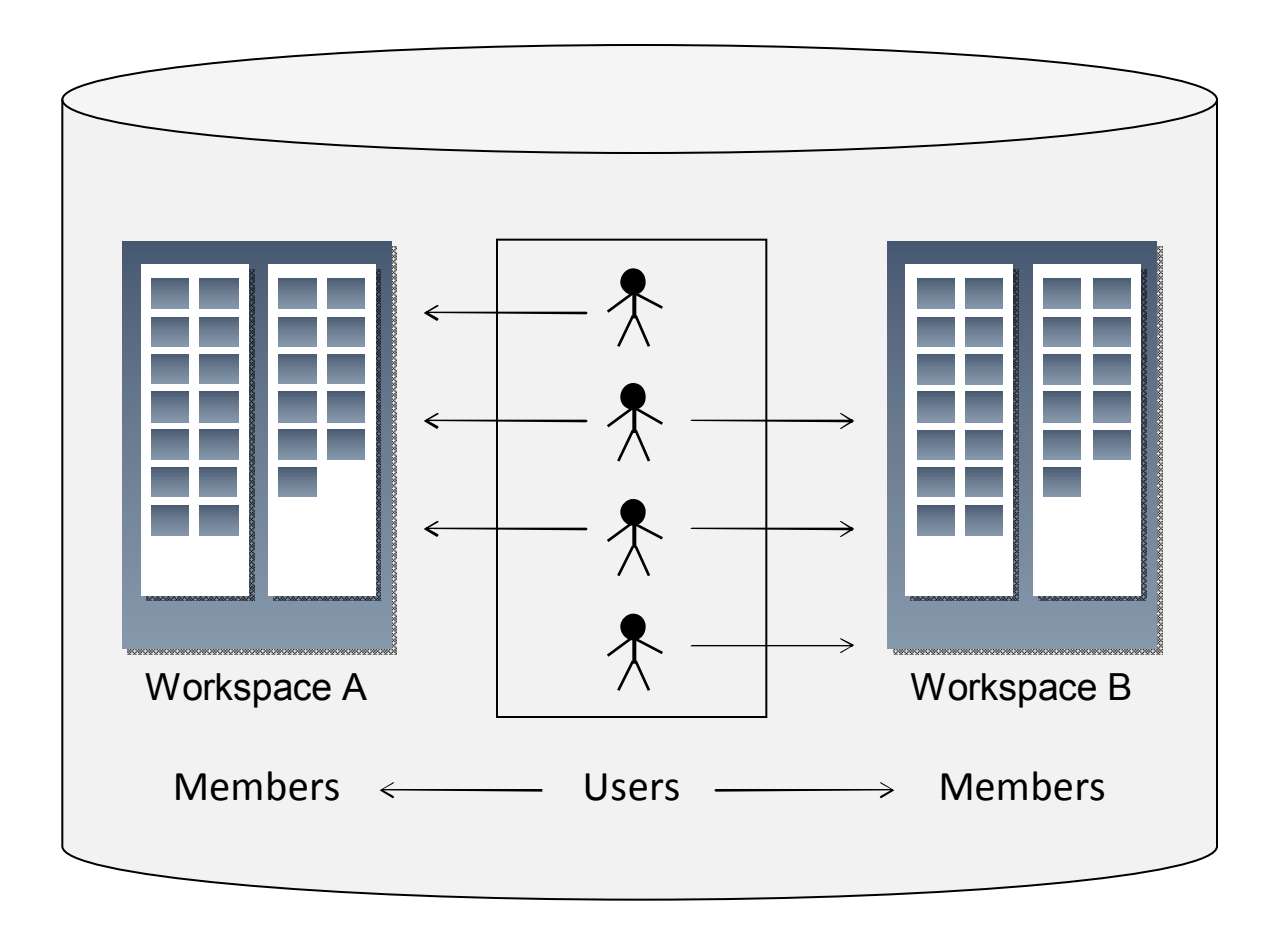

Users are added as Members in the workspaces

# Views

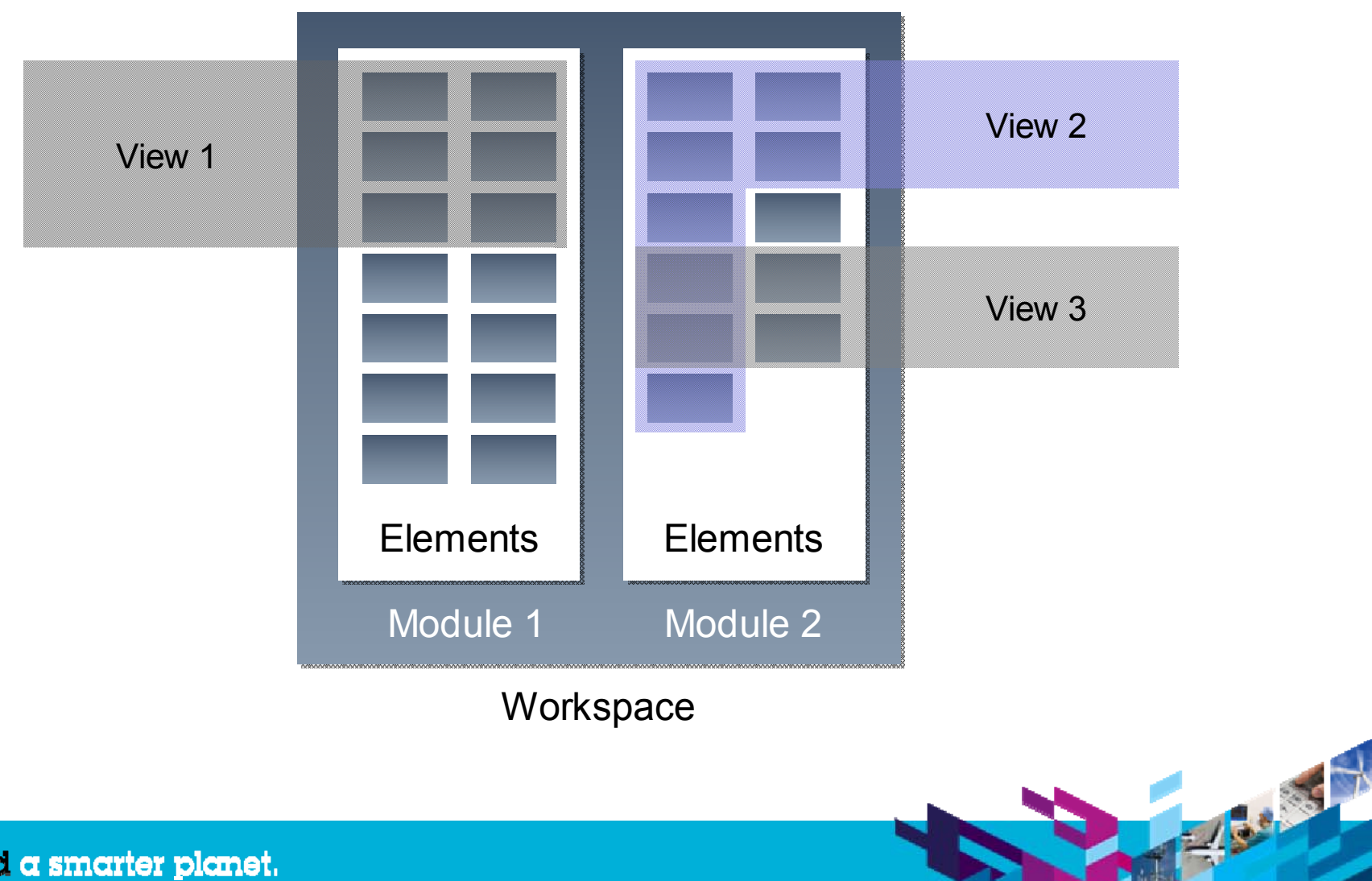

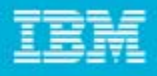

# View Access

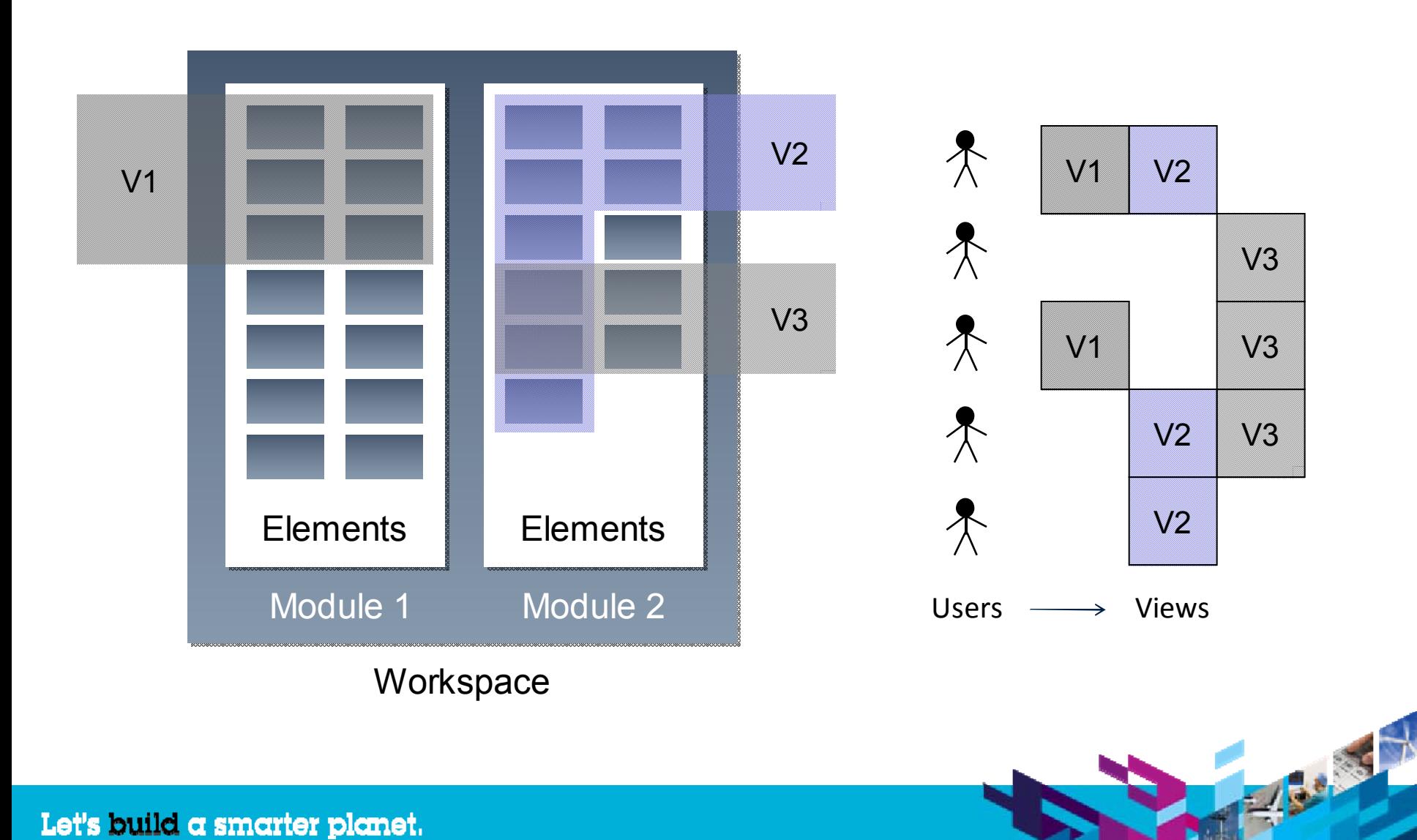

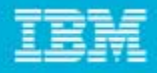

17 - 130 - 13 - 1

## **IT Portfolio Management**

# Challenges within IT Portfolio Management

- П Do you keep investing in projects that you know are failing?
- Do your executives have a clear overview of all the projects?
- Do you find it difficult to select the right projects to your portfolio?
- Do the project priorities change all the time?
- Do you not see a clear link between the projects and the strategic goals?
- П Are your project teams globally distributed? Silos?

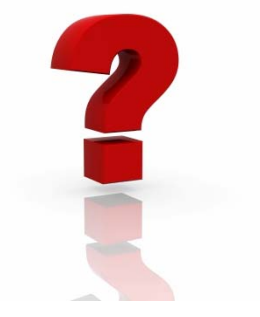

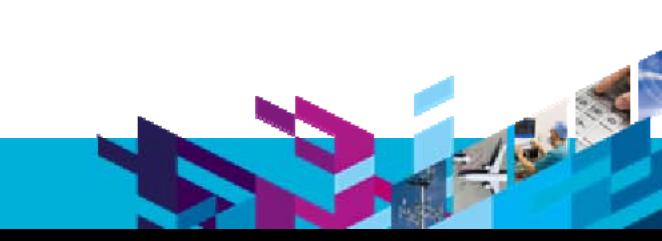

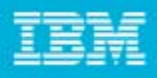

38.35

# Why Do Deployments Fail?

- P. No clearly defined goals
- $\mathcal{L}_{\mathcal{A}}$ Maximized scope (not a phased approach)
- $\blacksquare$ Changing or non-existing priorities
- $\blacksquare$ Missing a shared vision for management and users (no user involvement)
- No defined process or use cases

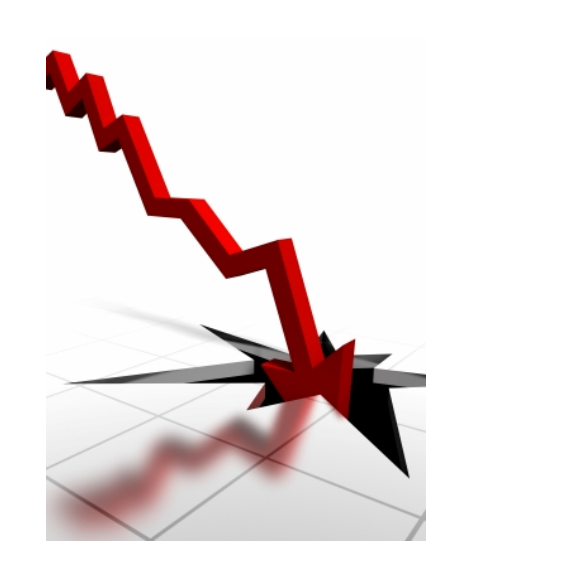

# How Do I Deploy Successfully?

- П What are your biggest pain points?
- $\mathcal{L}_{\mathcal{A}}$ Focus on areas where most benefit can be achieved relative effort
- Identify measurements of success, for example
	- ▶ Visibility
	- **Increased productivity**
	- **Improve collaboration between business and IT**
	- ▶ Automate status reporting
	- ▶ Enable objective decision-making and prioritization
- Develop a deployment roadmap

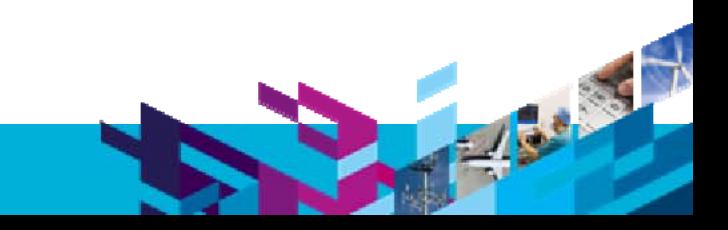

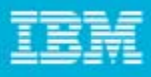

## Deployment Roadmap Example – Phased Approach

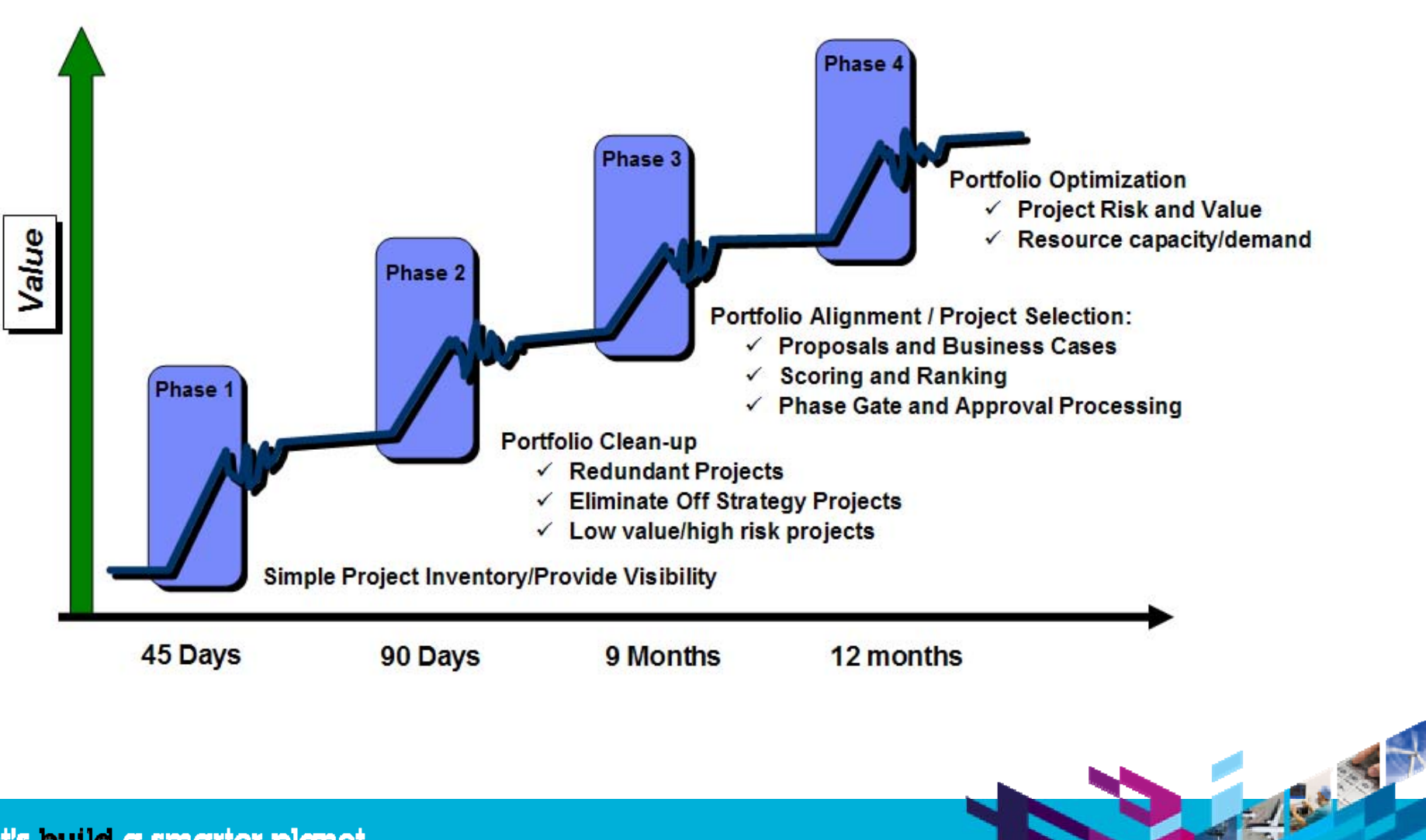

**BARKET** 

# Focal Point IT Portfolio Management Template

П **Benefits** 

- ▶ Based on best practices
- ▶ Get started quickly
- ▶ Pre-defined process, roles, terminology
- **Tailor the template to your own usage model**
- **Documentation** 
	- Usage scenarios
	- ▶ Instructions on how to get started (preparations)
	- Instructions on how to tailor the template
- $\mathcal{L}_{\mathcal{A}}$  Available now
	- ▶ Published on developerWorks
		- Г (http://www.ibm.com/developerworks/rational/downloads/09/focalpointconfigurationaddon. html)
	- ▶ Planned to be shipped as templates with next version of Rational Focal Point

# Value of the Focal Point IT Portfolio Management Template

**Basics** 

**Get Visibility**

- ▶ Capture and create relationships between projects, risks, business needs, etc.
- ▶ Create project business case
- ▶ Analyze and monitor project portfolio health and project implementation.
- **Collaboration**
	- $\blacktriangleright$ All in one place, always the latest version
	- ▶ Transfer responsibility to teams and team members (approval gates)
- **Increase Portfolio Value**
	- Þ. Analyze the value of projects with regards to benefits, risk, cost etc.
	- Þ. Pick your winners
	- ▶ Make informed and objective decisions about your portfolio.
- **Portfolio Alignment**
	- Align your project portfolio with your strategic objectives
	- Þ. Balance your portfolio

### Get Visibility – Import Legacy Projects

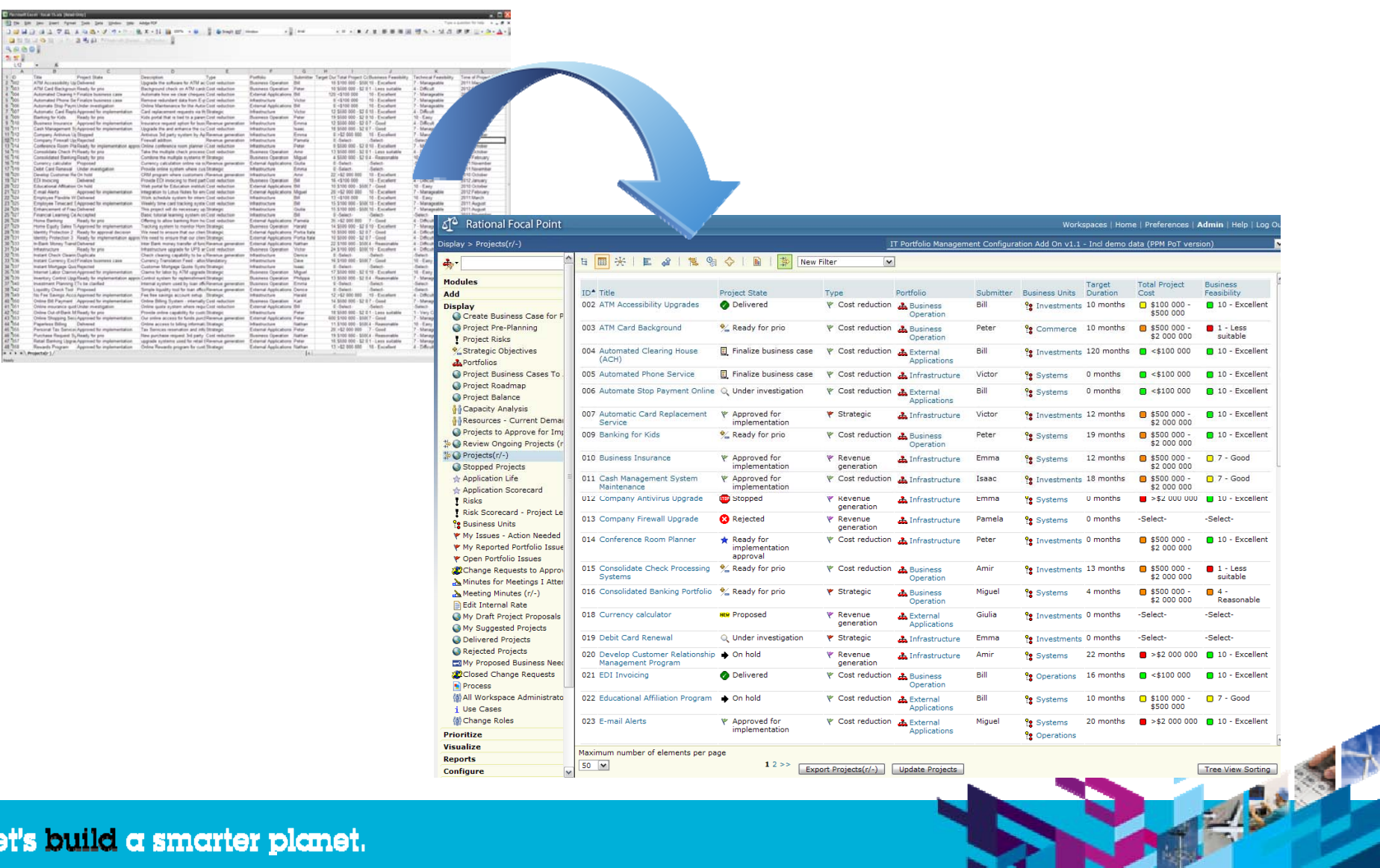

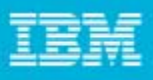

# Get Visibility - Capture Project Proposals

- $\mathcal{L}_{\mathcal{A}}$ All users can propose new projects
- Standardized form gives consistent information about the proposal
- П Support for creating multiple projects and creating projects from Rational System Architect
- П Example of information to enter:
- *Title*

**34**

- П *Description*
- *Type*
- П *Portfolio*
- *Business unit*
- П *Related applications*
- *Related projects*

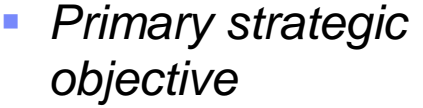

- *Project objectives*
- П *Business value*

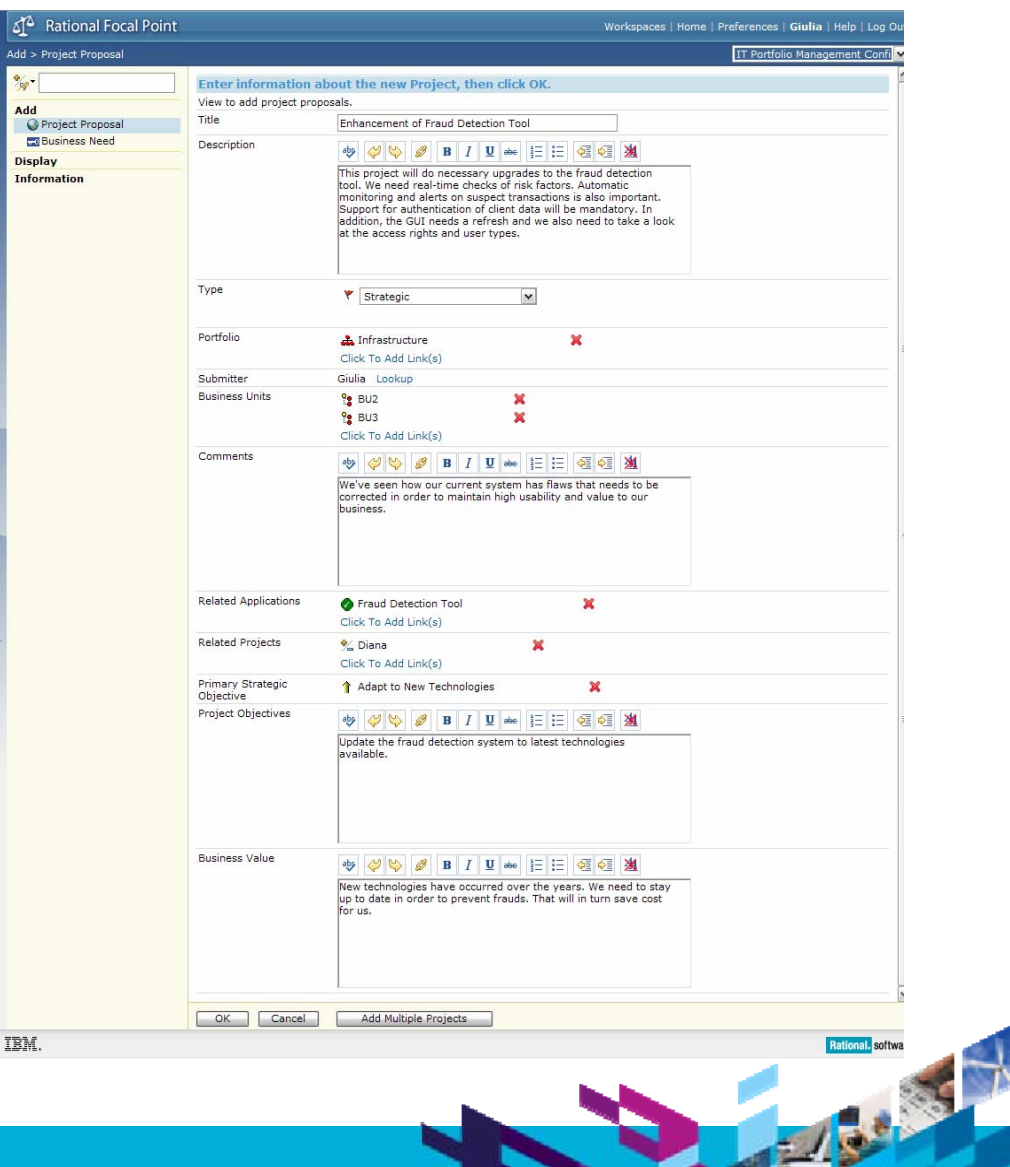

THE R. P. LEWIS

# Get Visibility – Display Your Projects

 $\left\langle \cdot \right\rangle$ 

- П Display your projects
- Display relationships and dependencies to:
	- ▶ Applications
	- Business needs
	- **▶ Risks**

**35**

- ▶ Other projects
- $\blacktriangleright$  Etc.

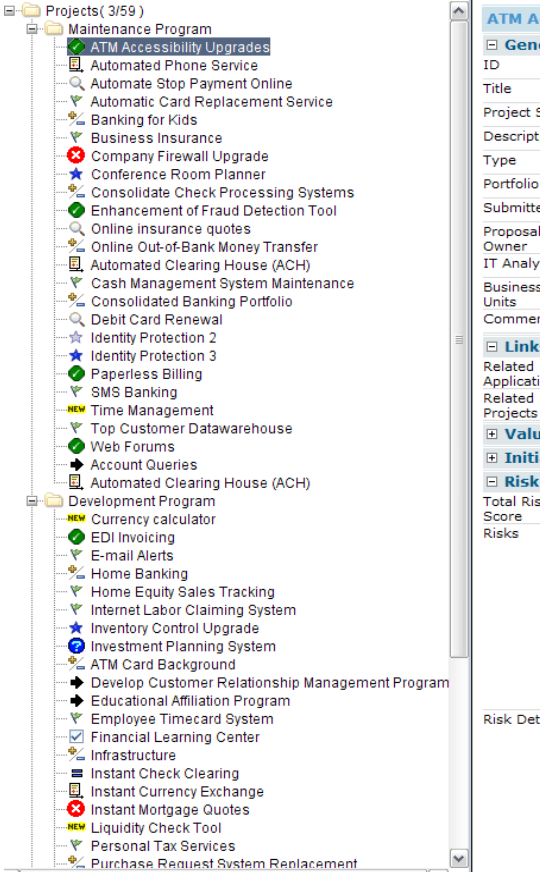

 $\rightarrow$ 

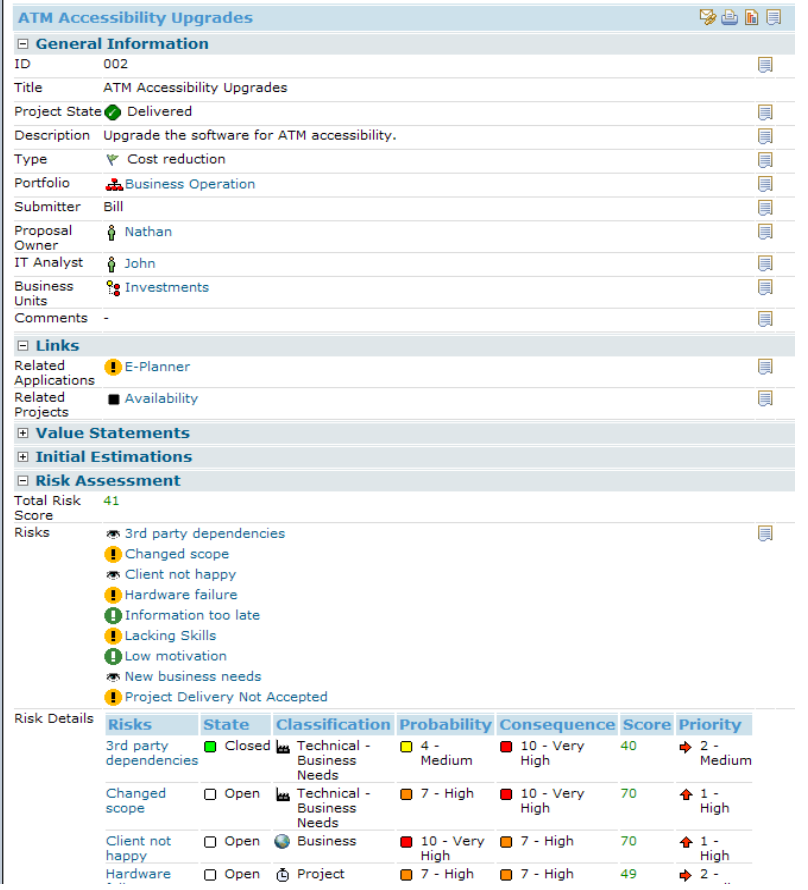

# Collaboration – Transfer Responsibility

 $\mathcal{L}_{\mathcal{A}}$ Enforces the process

- Roles collaborate around the projects
- $\overline{\phantom{a}}$  Access rights to control who can do what and when
- П Approval gates
- Example: Approval of project business case

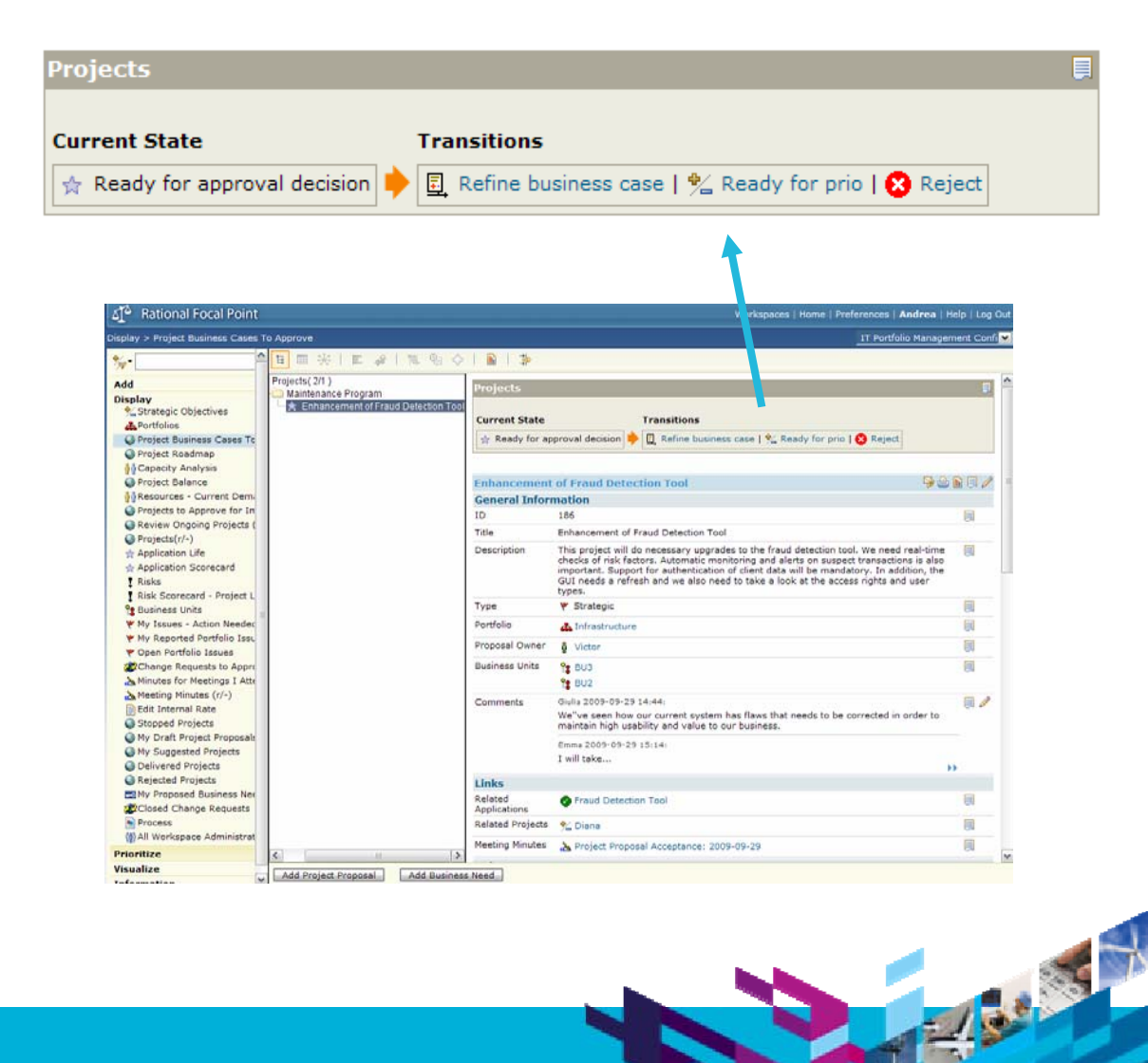

30 35 %

# Portfolio Alignment - Project Business Case

- $\mathbf{r}$  Risk assessment
	- Impact and probability
	- $\blacktriangleright$  Priority

**37**

- Classification
- **Mitigation strategy**
- $\mathcal{L}_{\mathcal{A}}$  Financials
	- ▶ Budgeted benefits and costs
	- NPV, ROI, IRR
- $\mathbb{R}^n$  Scope in form of high-level business needs
	- ▶ Cost estimate
	- ▶ Select among prioritized business needs raised against the application that the project targets.

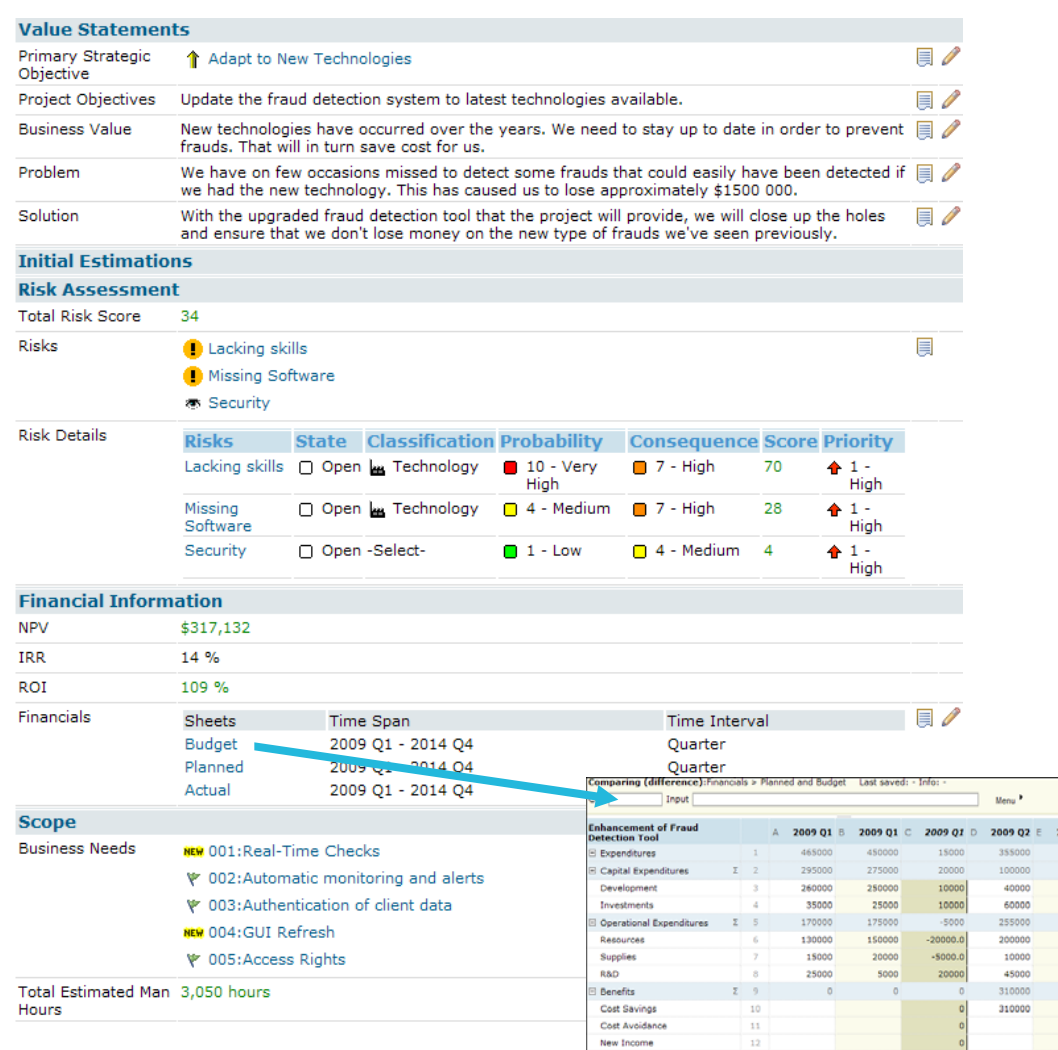

**El Net Cash Fk** 

![](_page_37_Figure_1.jpeg)

# Portfolio Alignment - Project Balancing

 $\mathcal{L}_{\mathcal{A}}$  Analyze impact of projects on strategic objectives, portfolio, type etc.

![](_page_37_Picture_42.jpeg)

Type

![](_page_37_Picture_43.jpeg)

![](_page_38_Figure_1.jpeg)

# Portfolio Alignment - Align Projects with Strategy

П Compare project proposals against weighted strategic objectives

- Result is a ranked list of projects
- $\blacksquare$  Top of the list  $\blacksquare$ projects that align most with the strategy

![](_page_38_Figure_6.jpeg)

![](_page_38_Picture_7.jpeg)

![](_page_39_Figure_1.jpeg)

# Increase Portfolio Value - Project Value Analysis

- П Other factors than strategic alignment affect approval decision:
	- ▶ Risk

- ▶ Expenses
- Business value
- ▶ Feasibility
- ▶ Financial benefits
- I. New ranking of the projects
- $\mathbb{R}^n$  Weighting considered

![](_page_39_Figure_11.jpeg)

![](_page_39_Picture_12.jpeg)

![](_page_40_Figure_1.jpeg)

# Increase Portfolio Value - Pick the Winners

 $\mathcal{L}_{\mathcal{A}}$  Deselect the bottom projects

- $\mathcal{L}_{\mathcal{A}}$  Reduced risk and expenses
- $\mathcal{L}_{\mathcal{A}}$  Maintained good value, feasibility, benefits and alignment

![](_page_40_Figure_6.jpeg)

![](_page_40_Picture_7.jpeg)

![](_page_41_Picture_1.jpeg)

# Increase Portfolio Value - Supply/Demand Analysis

- $\mathcal{L}_{\mathcal{A}}$  Resource profiles associated with project
- $\mathcal{L}_{\mathcal{A}}$  *Demanded* man hours per month for a project compared to *available* man hours per month

![](_page_41_Picture_50.jpeg)

 $\frac{1}{\log n}$  .

Add

**Modules** 

**Display** 

# Increase Portfolio Value - Project Roadmap

П **Display** relationships and dependencies

- $\overline{\phantom{a}}$  Move projects in time to align with capacity
- Save to update the project schedule

![](_page_42_Figure_6.jpeg)

![](_page_43_Picture_1.jpeg)

# Collaboration – Hand Over to Project Planning and Management

- 1 Select approved project
- 2 Login to Rational Project Conductor
- 3 Select program, owner and calendar
- 4Create project

- ●Title & description
- ●Target dates
- ●Business needs
- ●Effort
- 5 Retrieve updates from Rational Project Conductor to monitor progress

![](_page_43_Figure_12.jpeg)

![](_page_43_Picture_13.jpeg)

![](_page_44_Picture_1.jpeg)

# Get Visibility - Monitor Progress of Project Implementation

to FFE A BO A BILLOUGH

- $\mathcal{L}_{\mathcal{A}}$ Review on projects
- $\mathcal{L}_{\mathcal{A}}$ **Overview**

**45**

- $\blacktriangleright$  Busines
- $\blacktriangleright$  Financia
- $\blacktriangleright$  Schedul
- $\blacksquare$ **Traffic light**

![](_page_44_Picture_78.jpeg)

 $\overline{1}$ 

# Get Visibility - Monitor Portfolio Health

![](_page_45_Figure_3.jpeg)

![](_page_46_Picture_1.jpeg)

**Barry** 

## **Summary**

**47**

- П How can IT portfolio management be made easy?
	- ▶ Template based on best practices
		- Import legacy projects
		- $\mathcal{L}_{\mathcal{A}}$ Process & roles

- Г Use cases and documentation to help users learn Focal Point
- $\triangleright$  Deployment roadmap with phased approach get value and benefits quick
	- Examples of measurements of success:
		- Get visibility capture projects, business case, clean up the portfolio, monitor
		- Start collaboration in the tool all data in one place, hand over responsibility
		- Increase portfolio value select winners, optimize, informed decisions
		- Align portfolio align with strategy, balance portfolio

![](_page_47_Picture_1.jpeg)

730 37

![](_page_47_Picture_2.jpeg)

![](_page_48_Picture_2.jpeg)

### **www.ibm.com/software/rational**

© **Copyright IBM Corporation 2010. All rights reserved.** The information contained in these materials is provided for informational purposes only, and is provided AS IS without warranty of any kind,<br>express or implied. IBM the effect of, creating any warranties or representations from IBM or its suppliers or licensors, or altering the terms and conditions of the applicable license agreement governing the use of IBM<br>software. References in t referenced in these materials may change at any time at IBM's sole discretion based on market opportunities or other factors, and are not intended to be a commitment to future<br>product or feature availability in any way. I or service names may be trademarks or service marks of others.